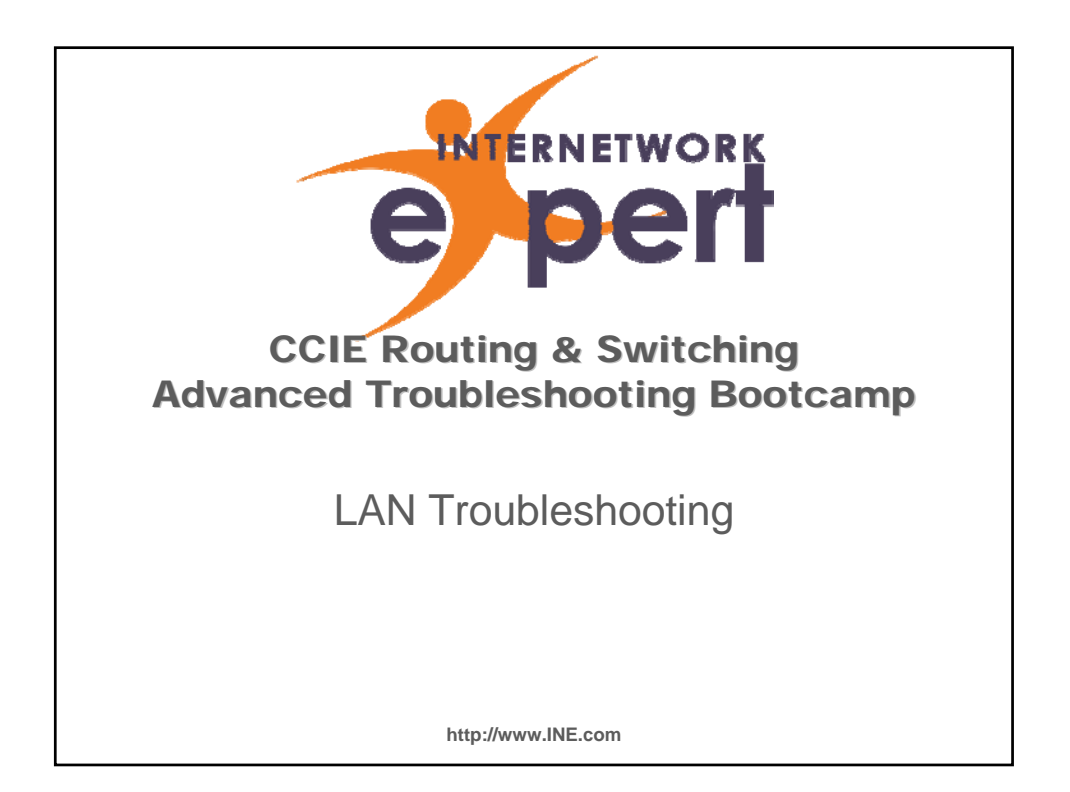

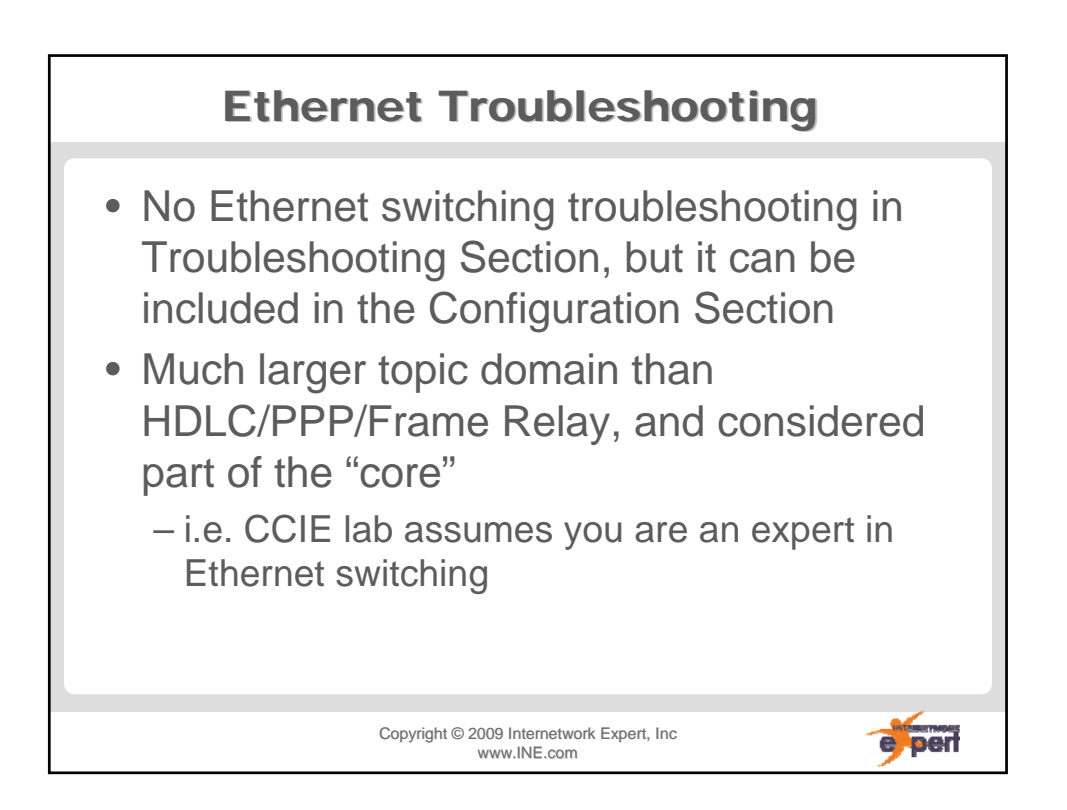

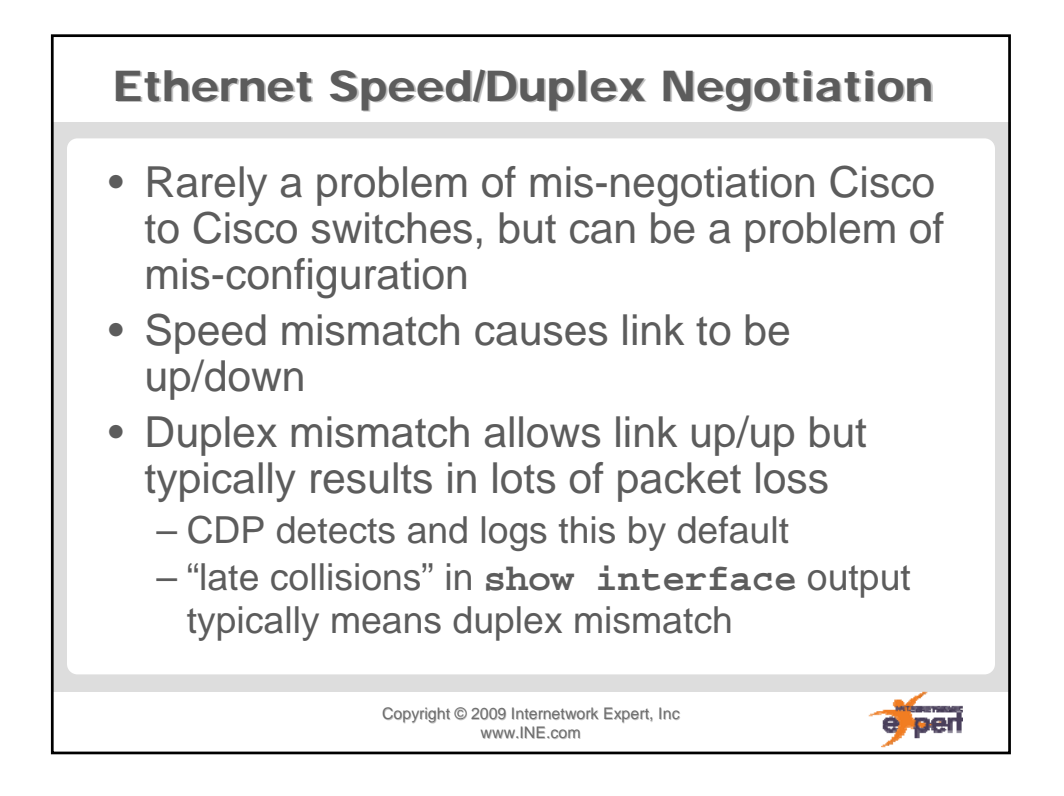

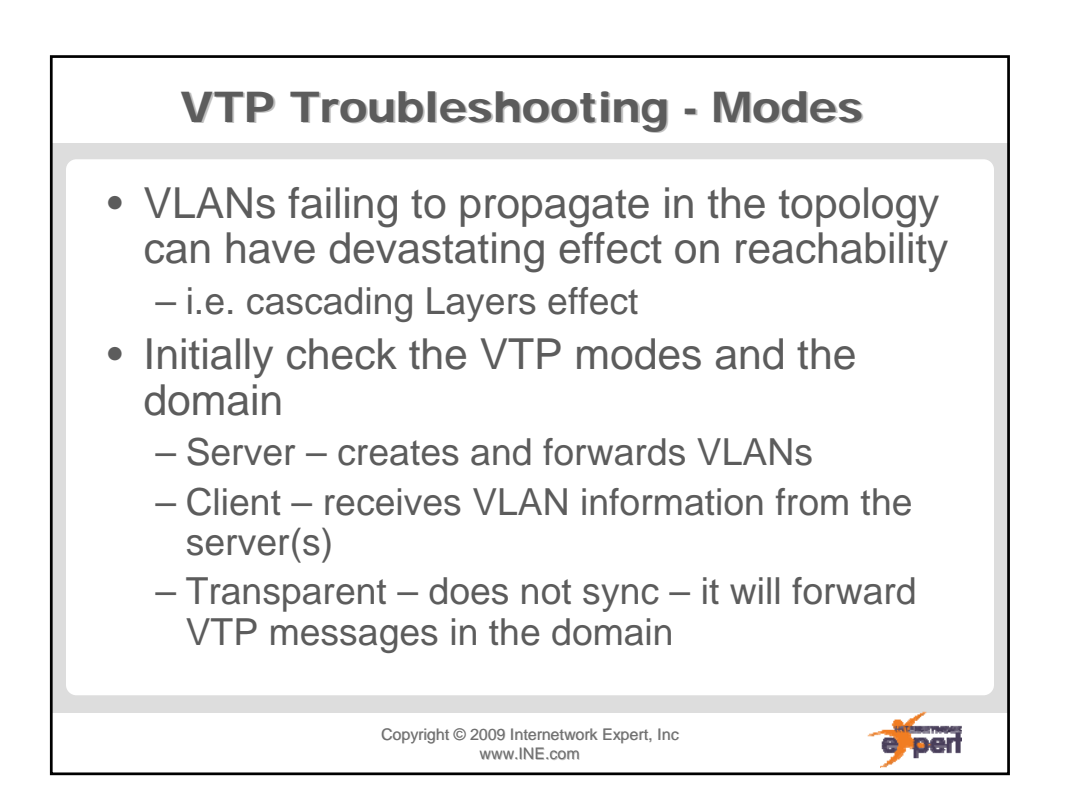

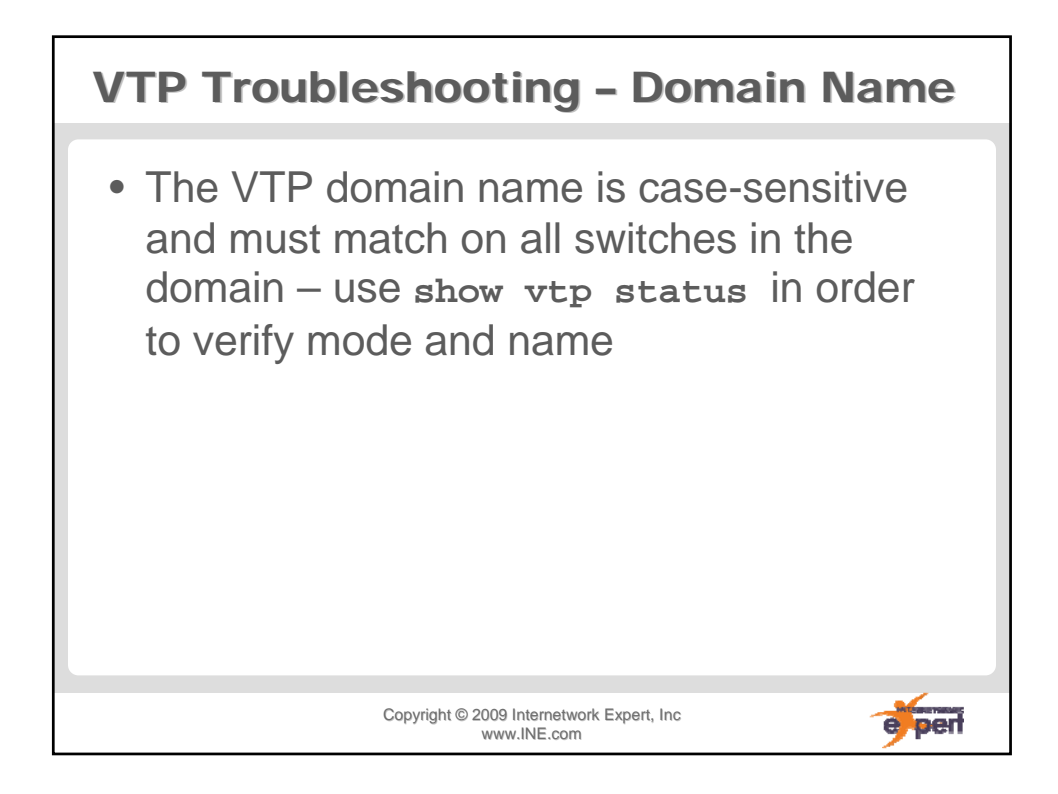

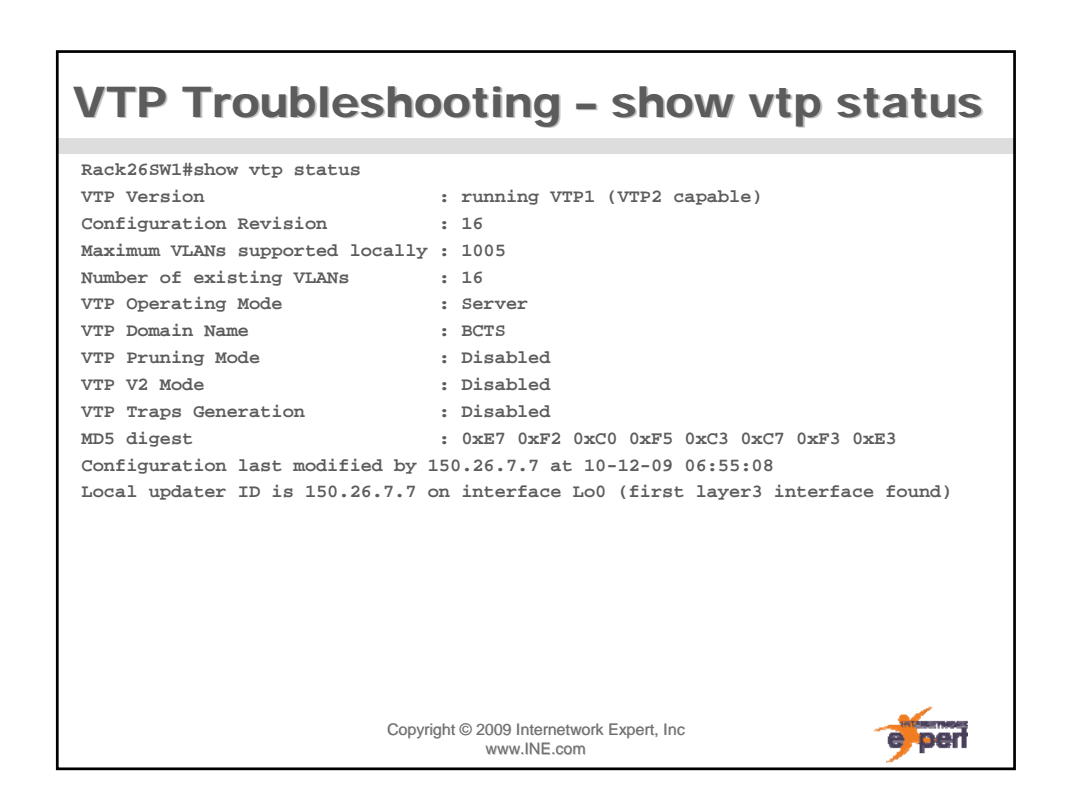

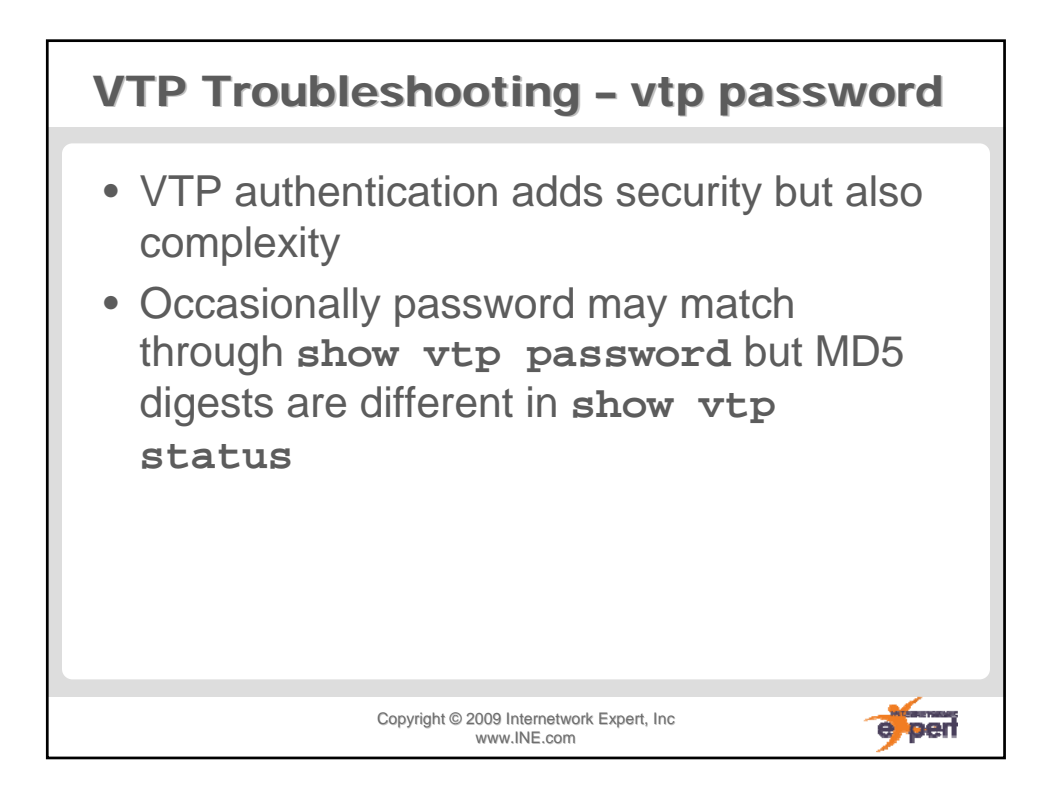

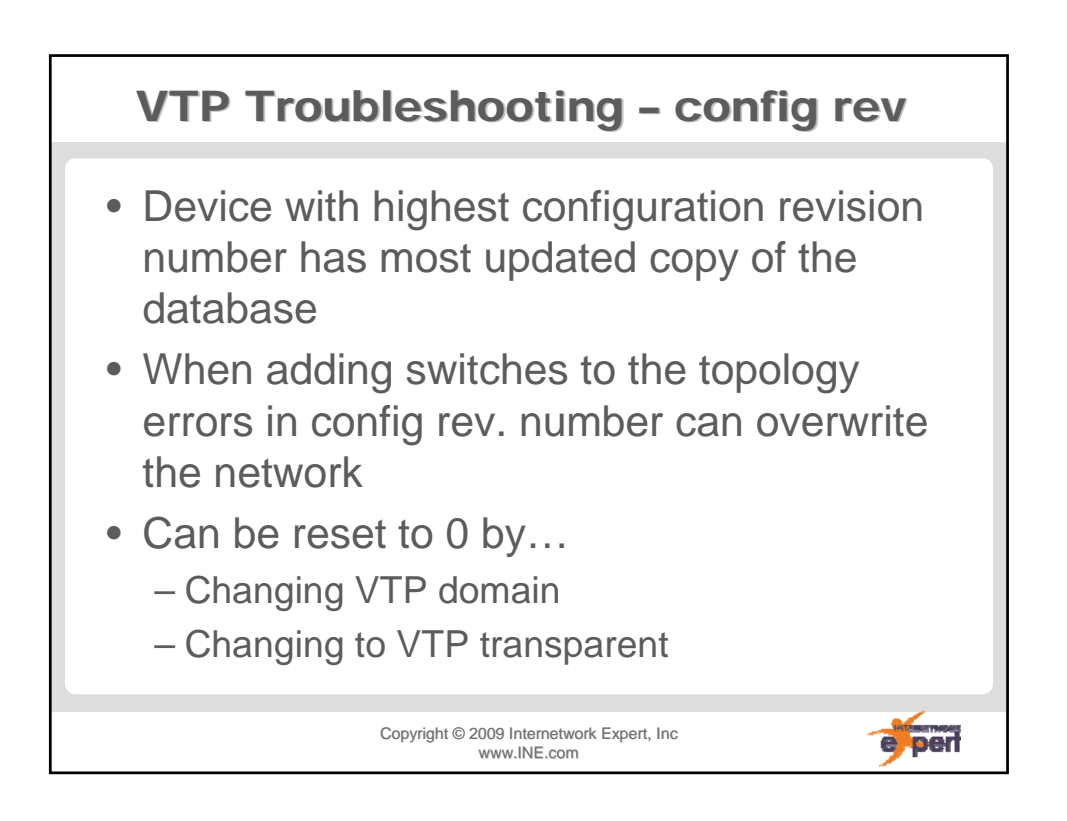

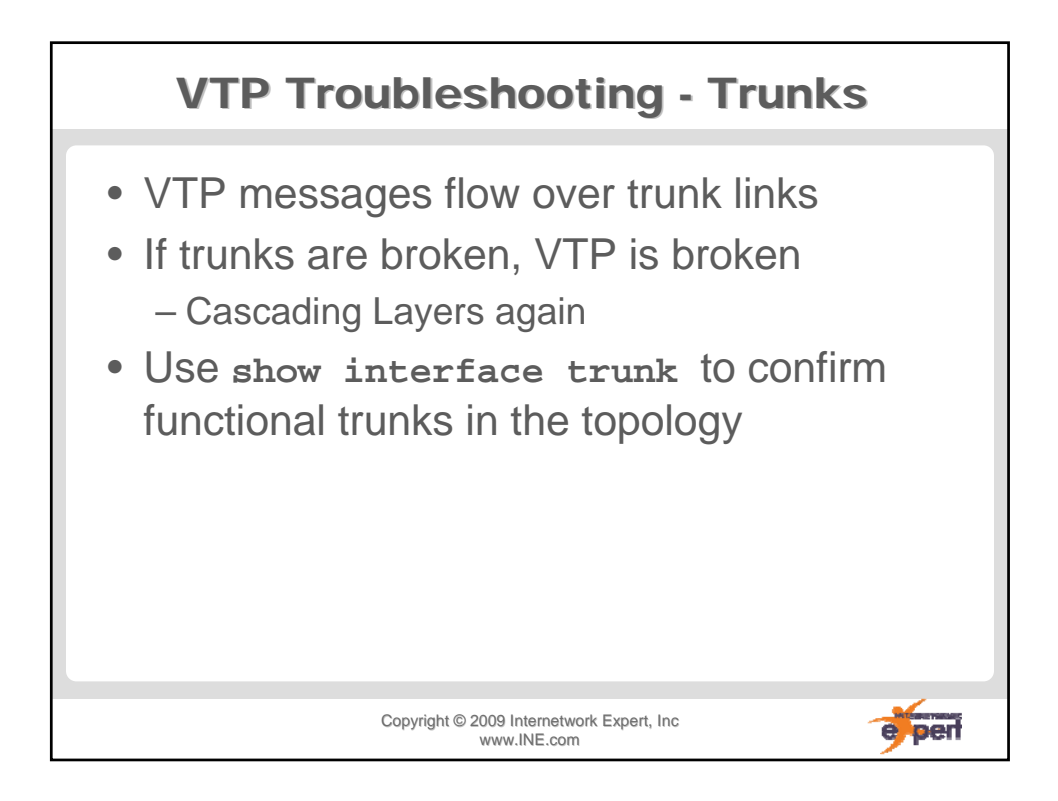

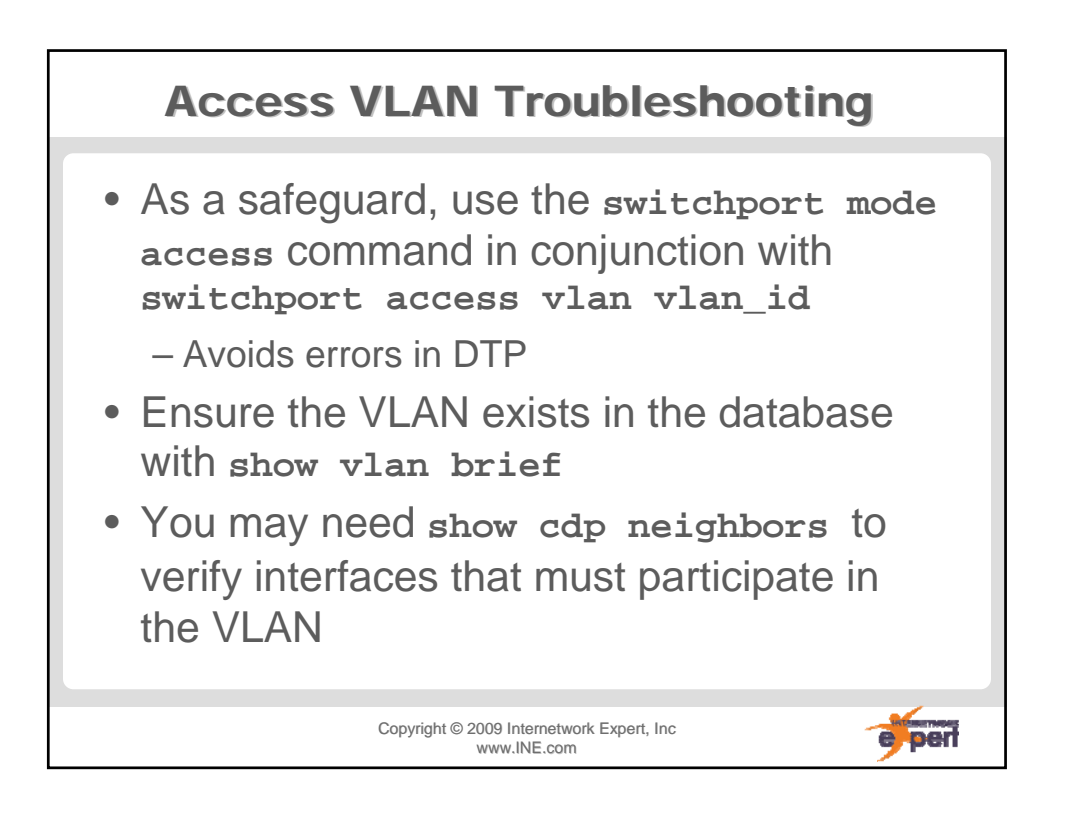

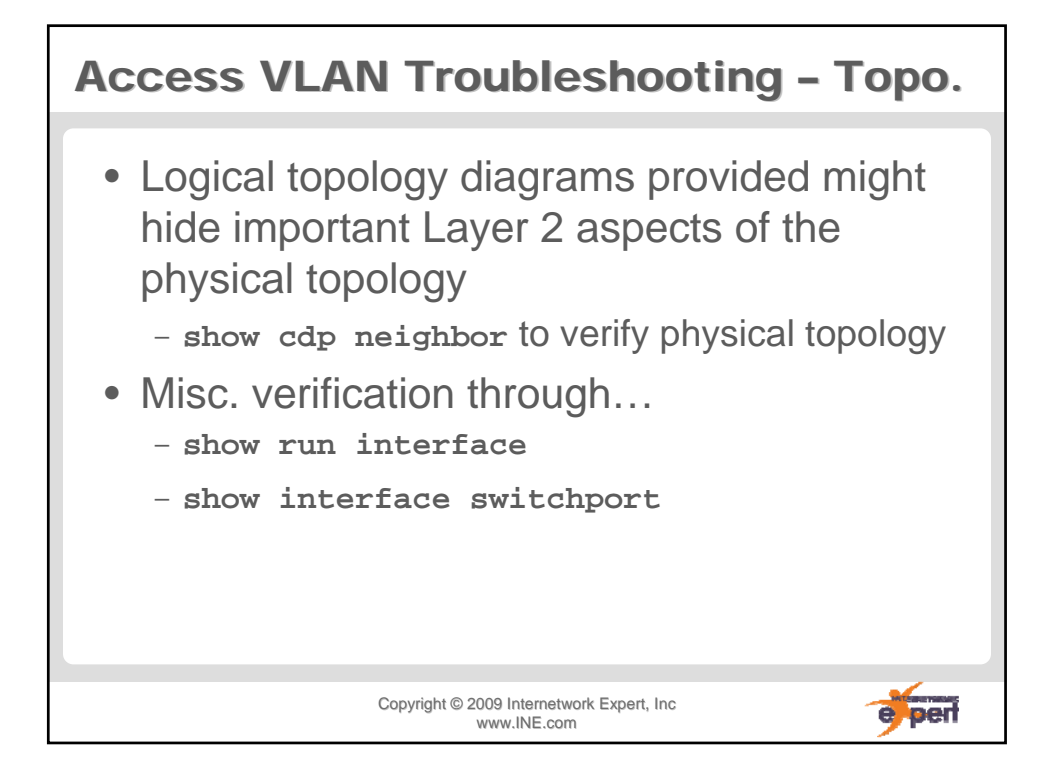

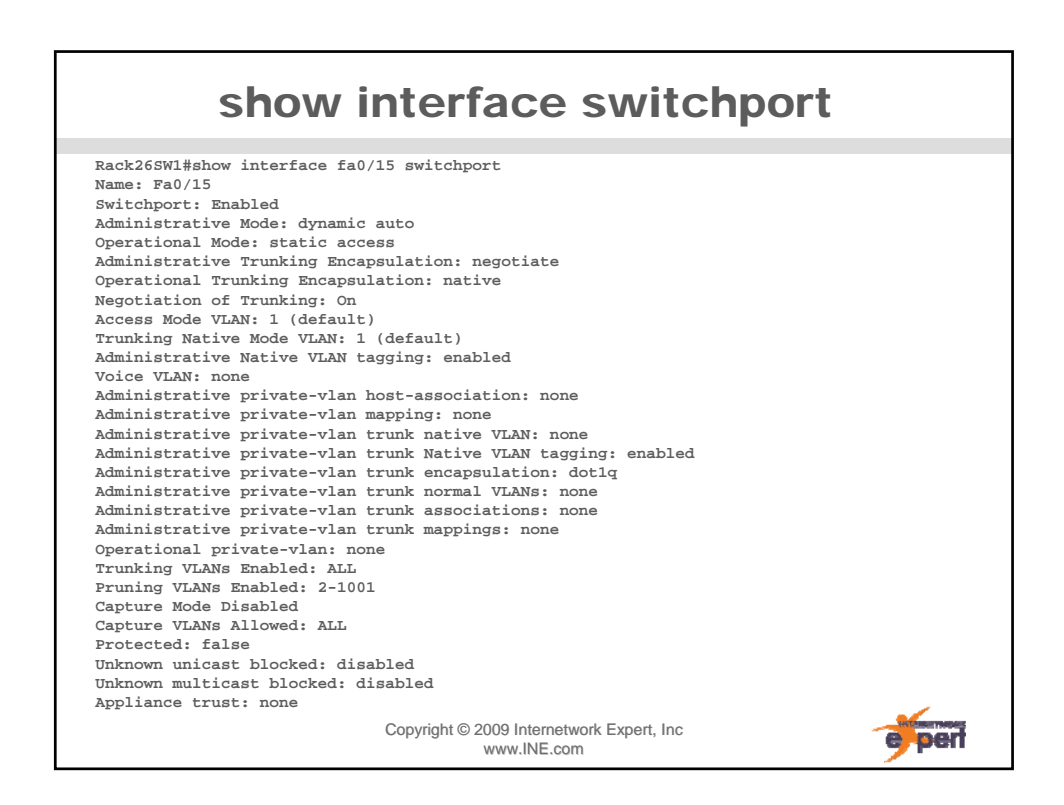

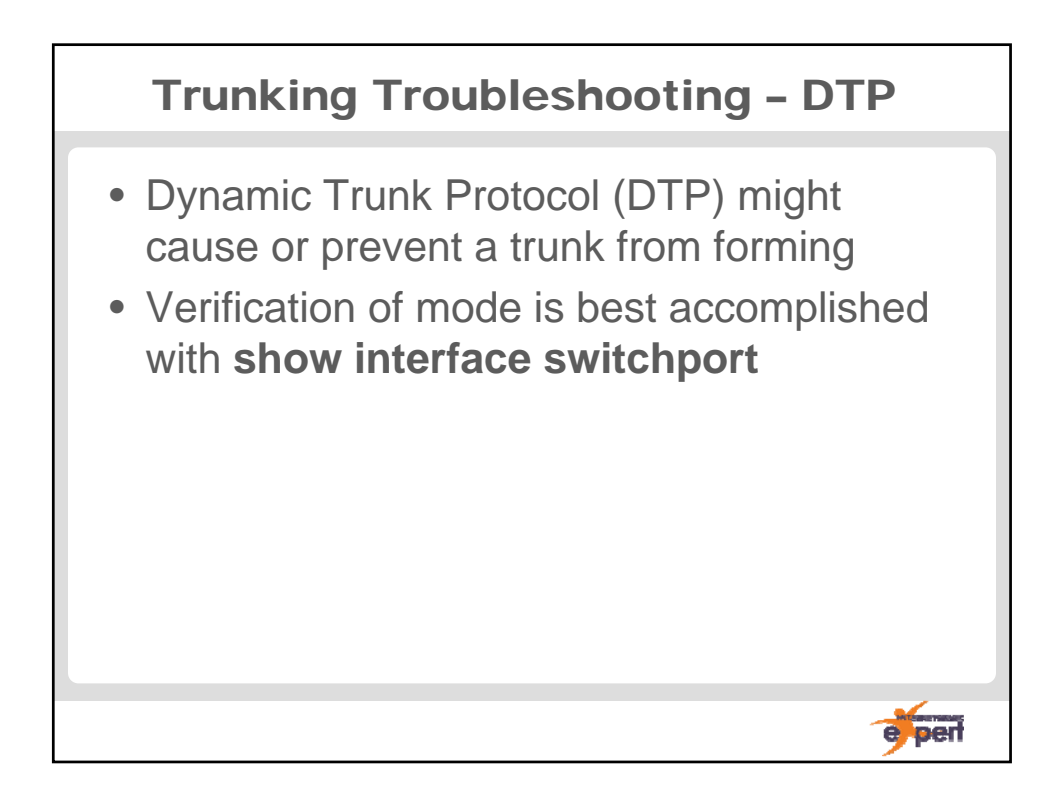

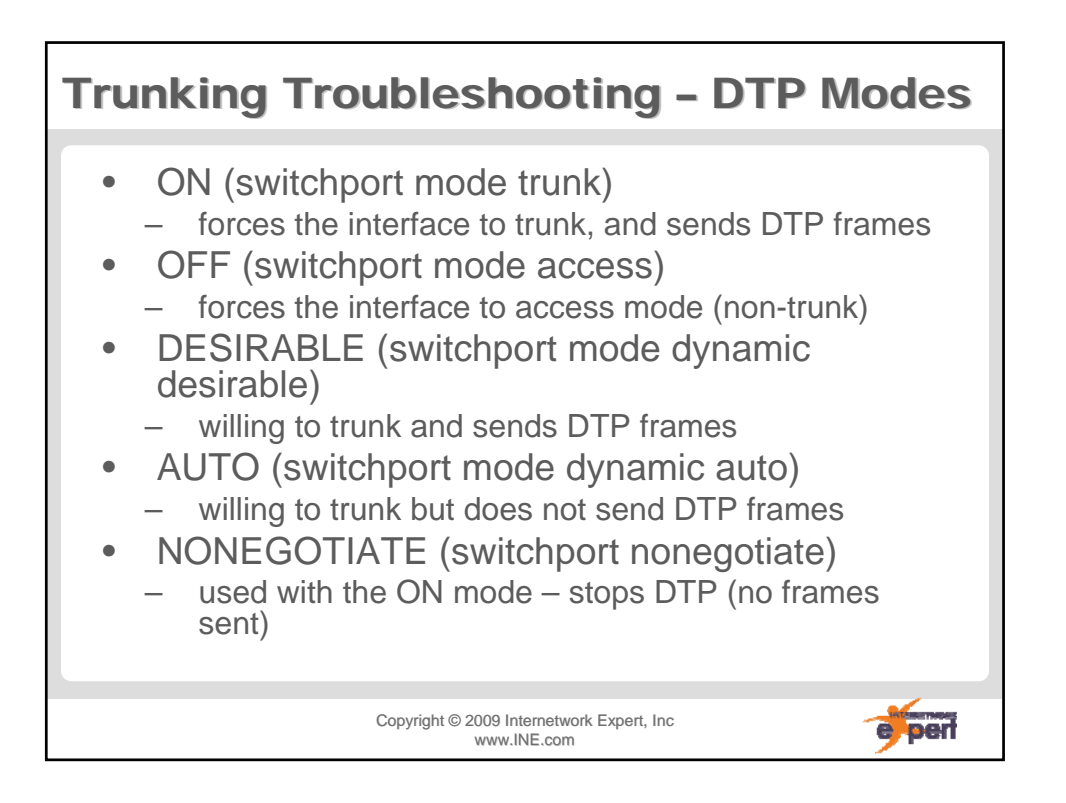

per

## Trunking Troubleshooting–show int sw

**Rack26SW1#show interface fa0/15 switchport Name: Fa0/15 Switchport: Enabled Administrative Mode: dynamic auto Operational Mode: static access Administrative Trunking Encapsulation: negotiate Operational Trunking Encapsulation: native Negotiation of Trunking: On**

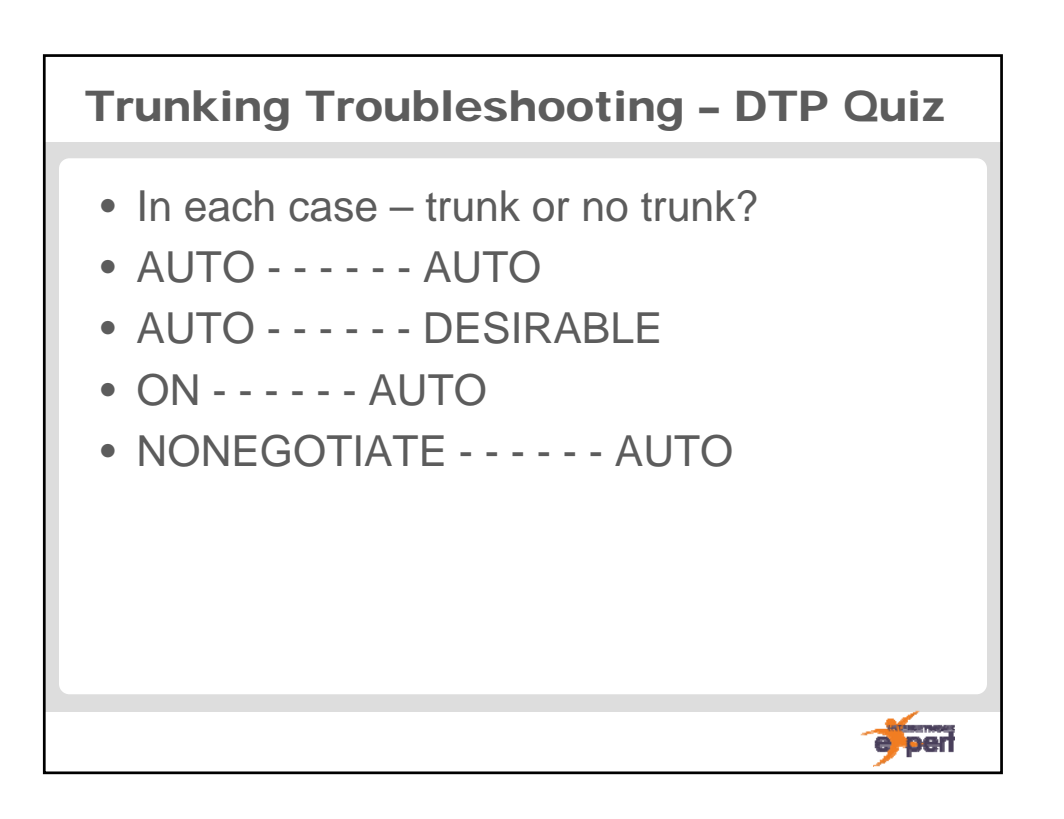

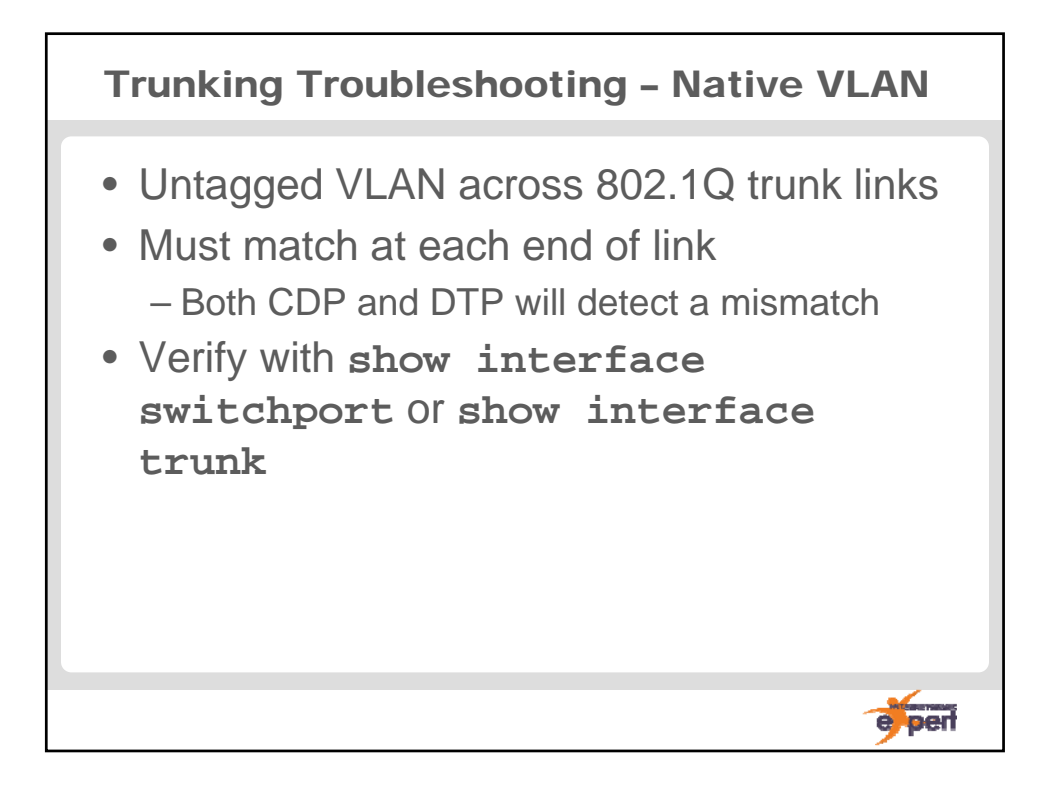

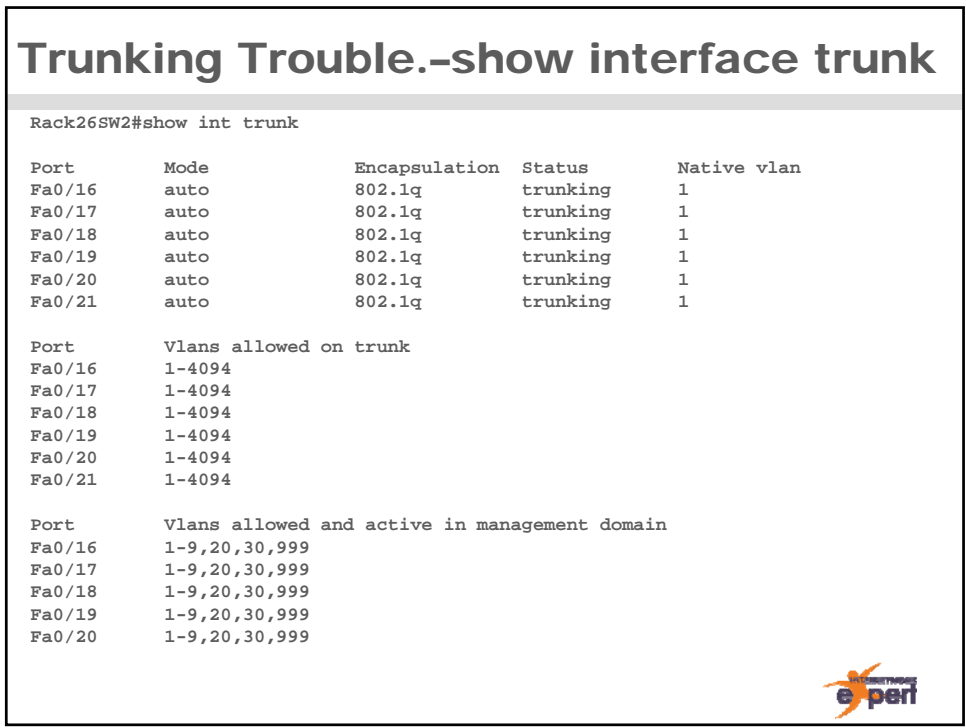

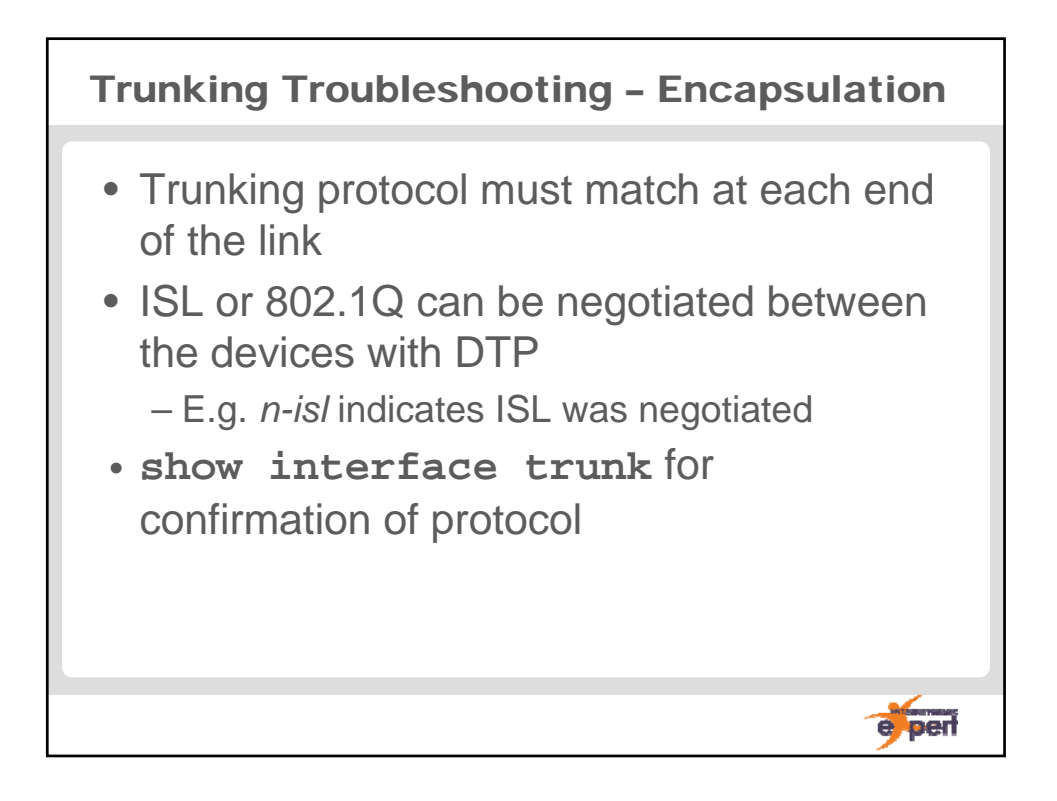

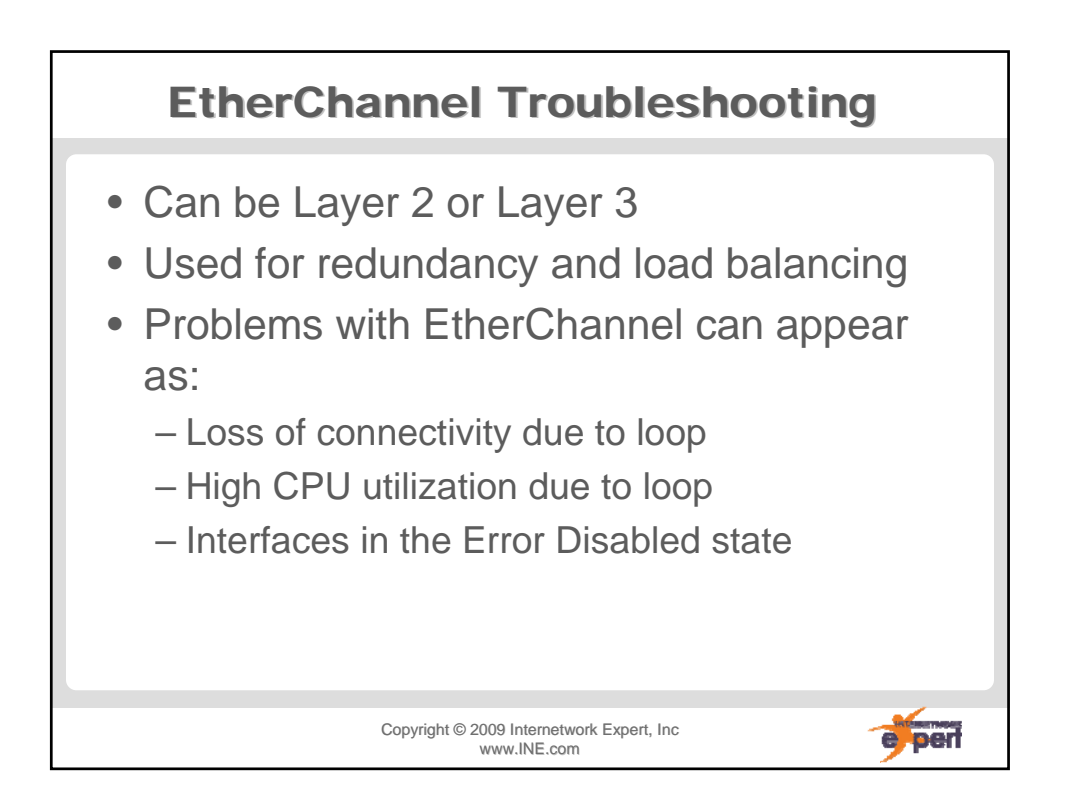

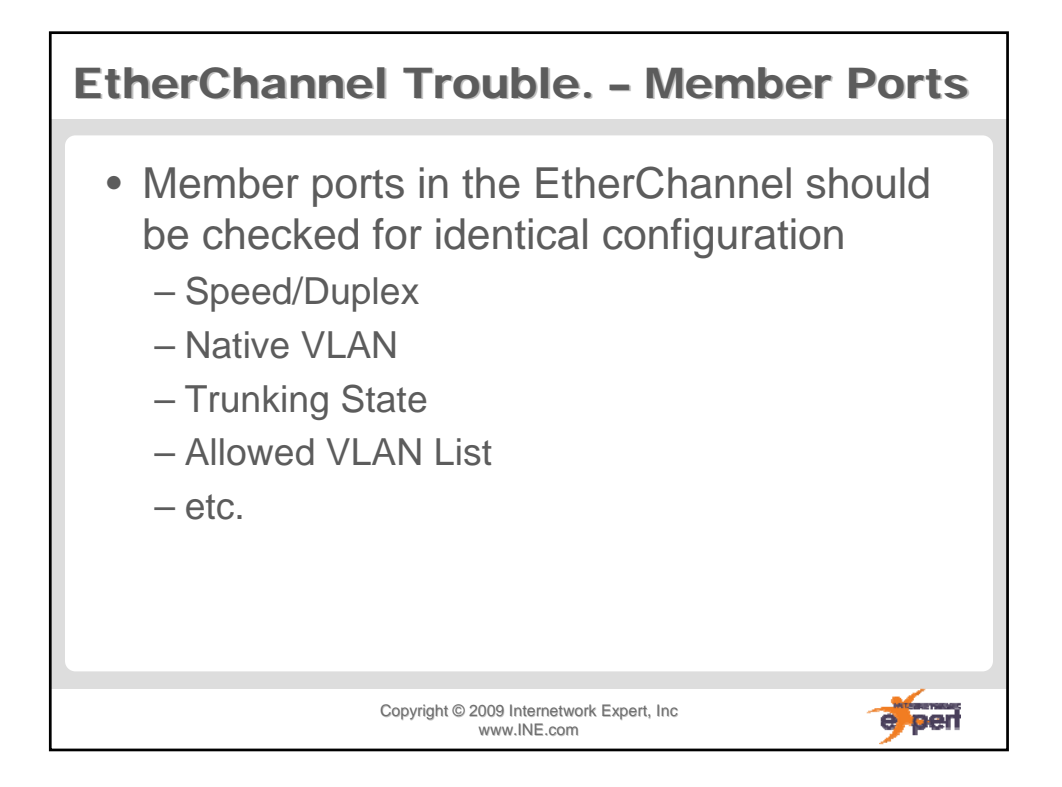

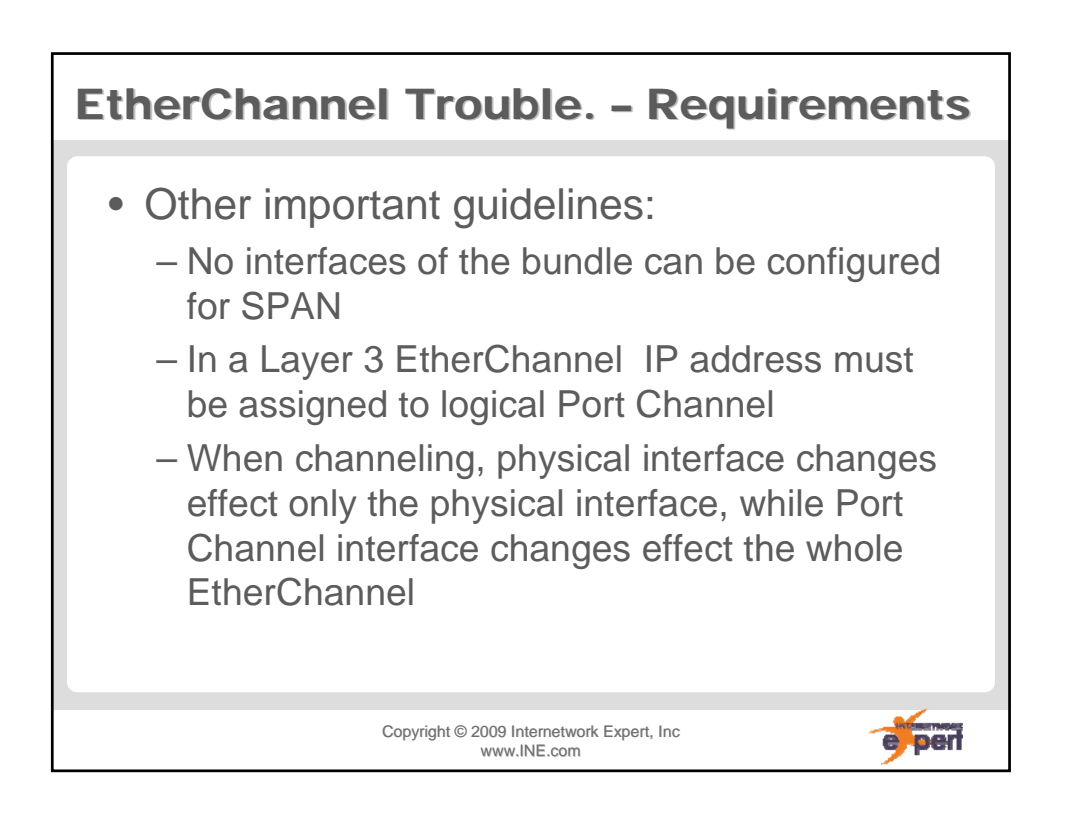

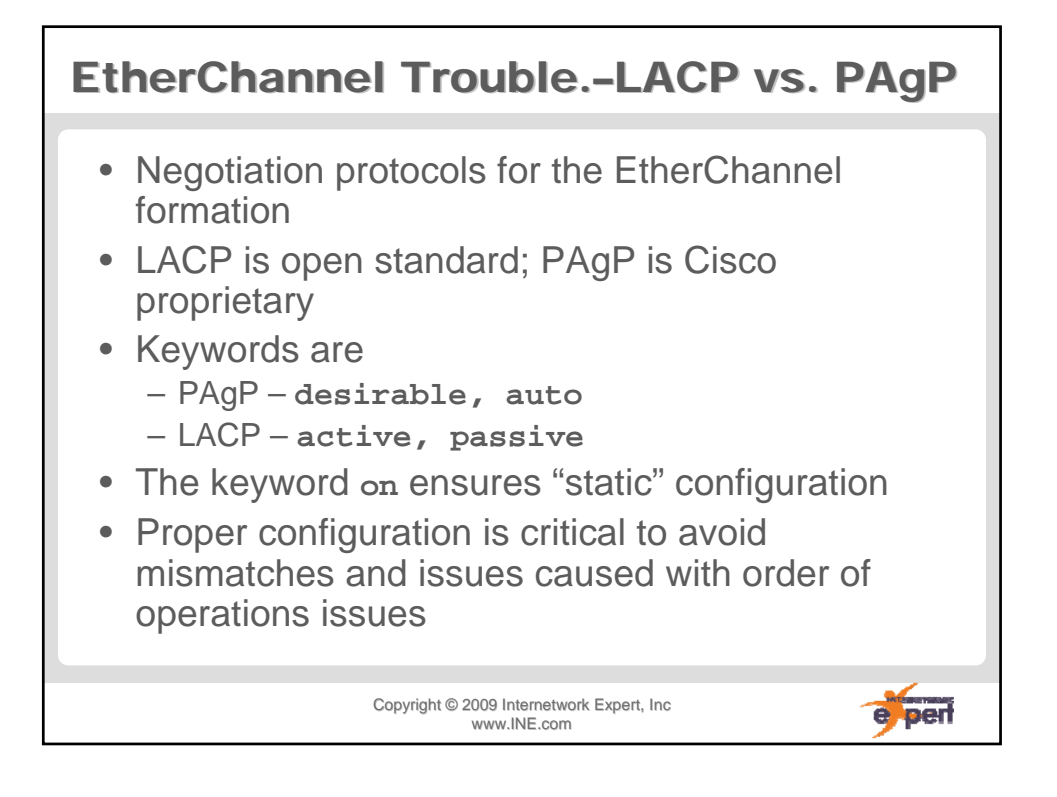

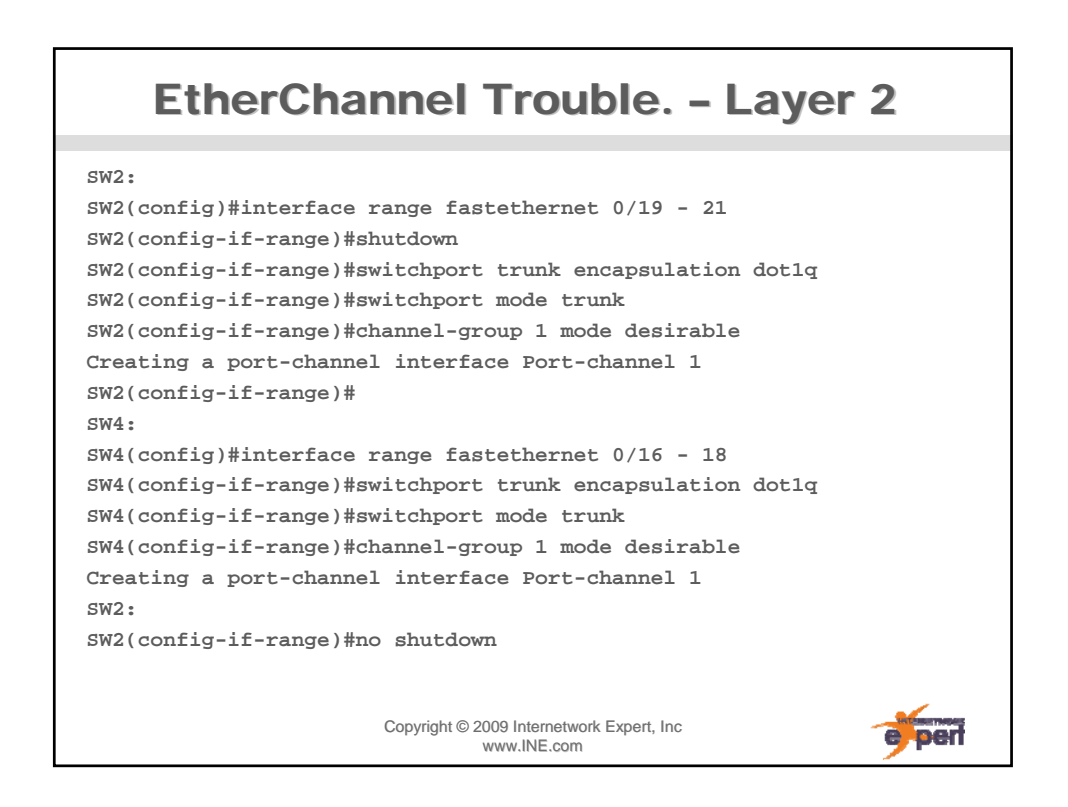

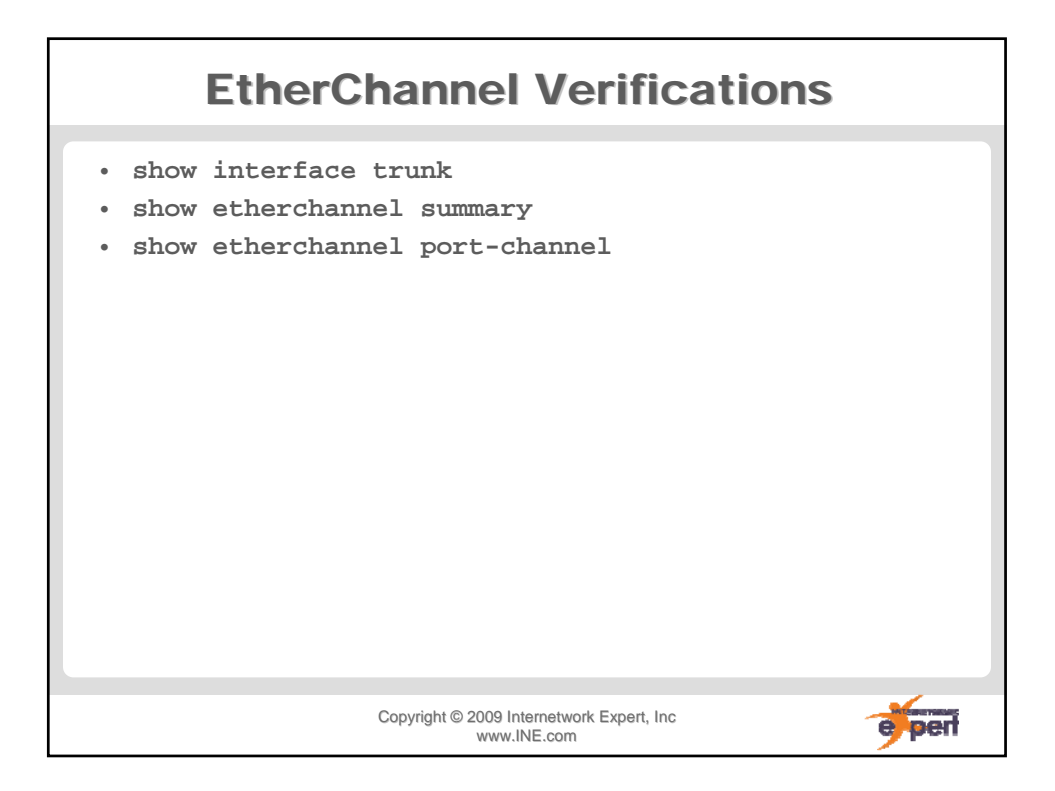

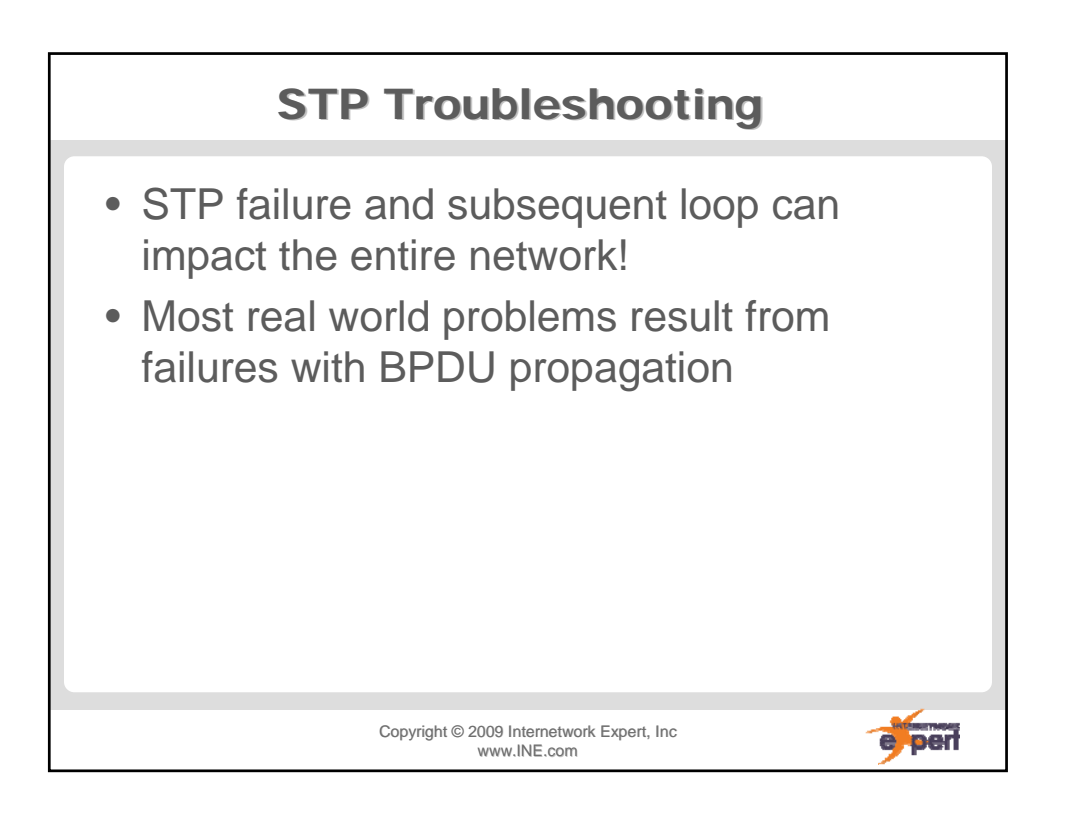

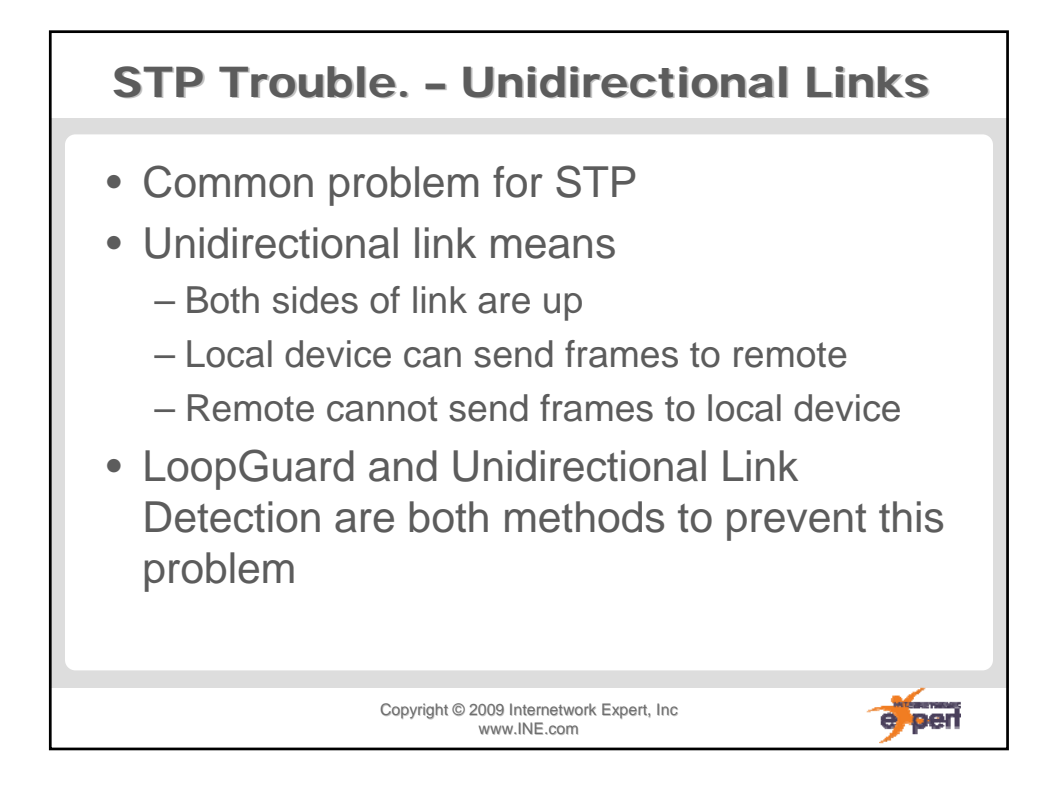

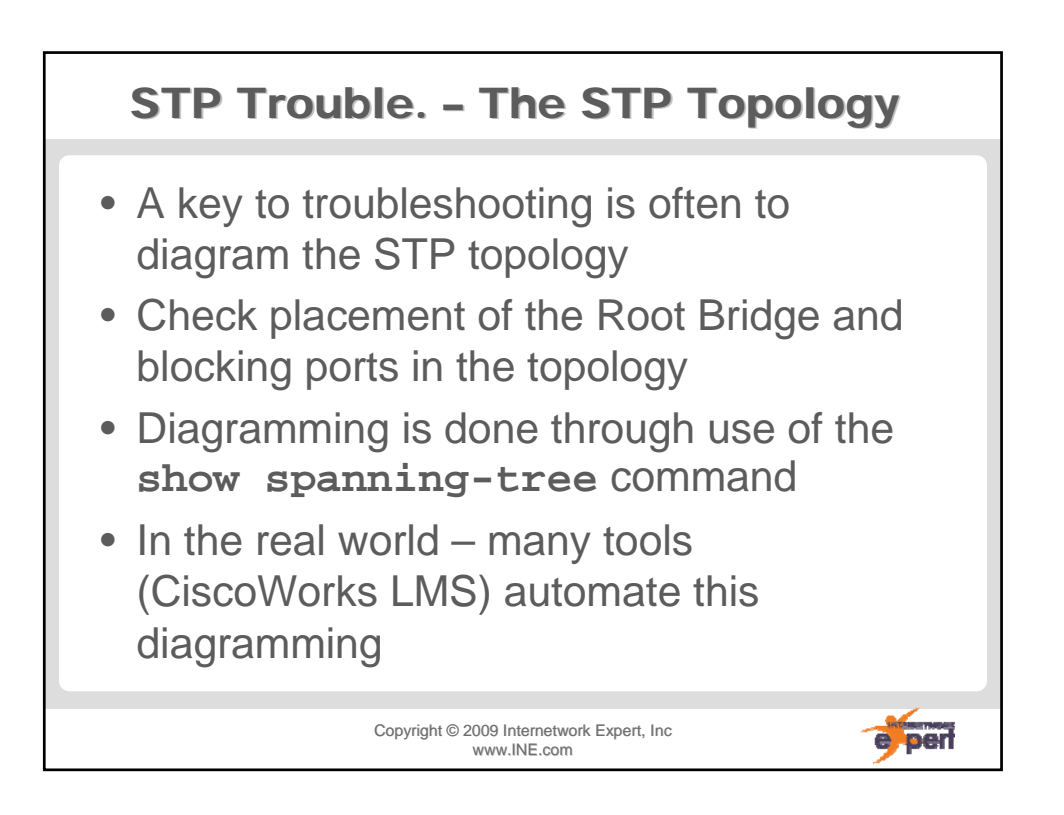

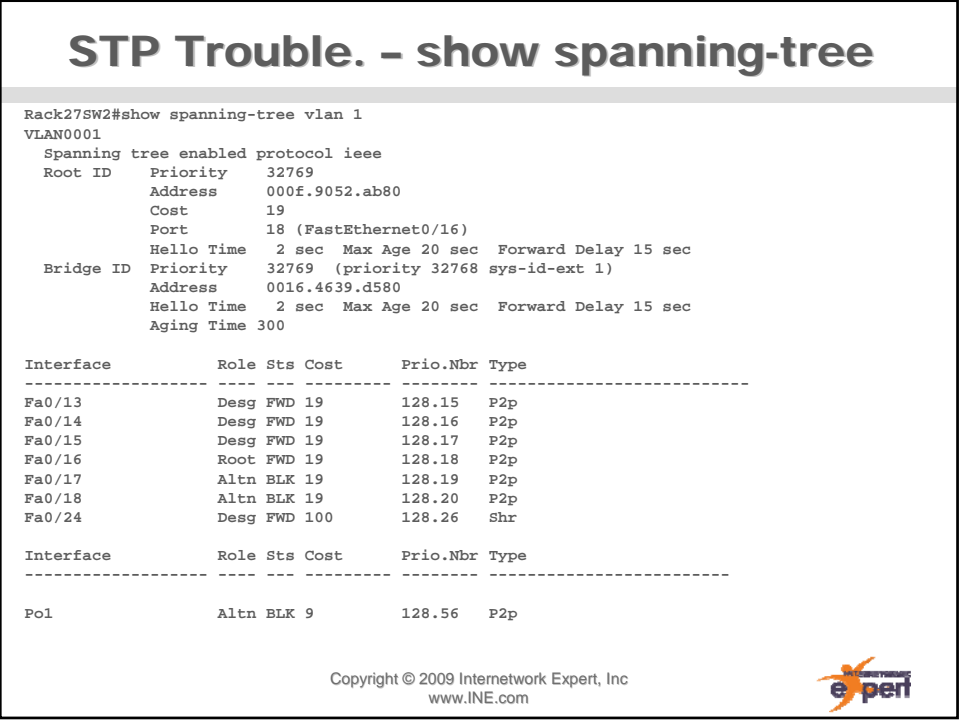